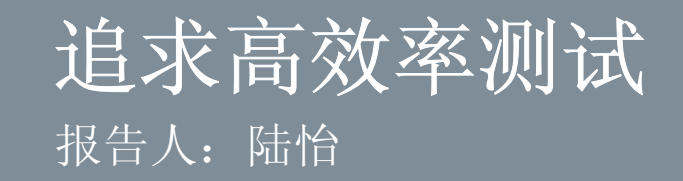

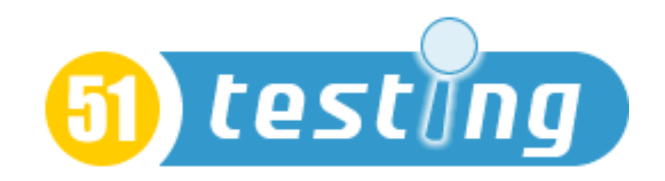

上海博为峰软件技术有限公司 http://www.51testing.com

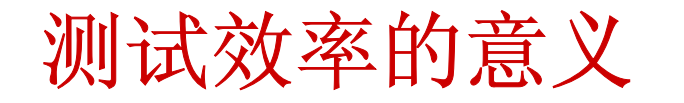

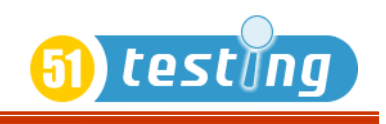

•测试人员的职责是什么?

测试人员的根本职责是不断提高测试效率

•测试效率是测试人员的价值体现

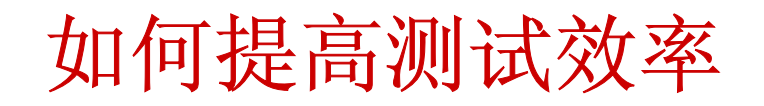

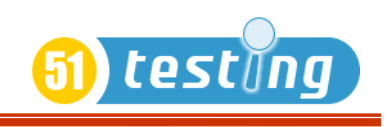

- •充分利用各种测试方法和技术
- •选择合适的测试工具并用好工具
- •选择合适的测试策略
- $\bullet$ 建立内部测试框架

#### 软件测试技术的发展

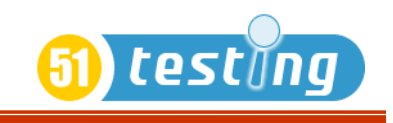

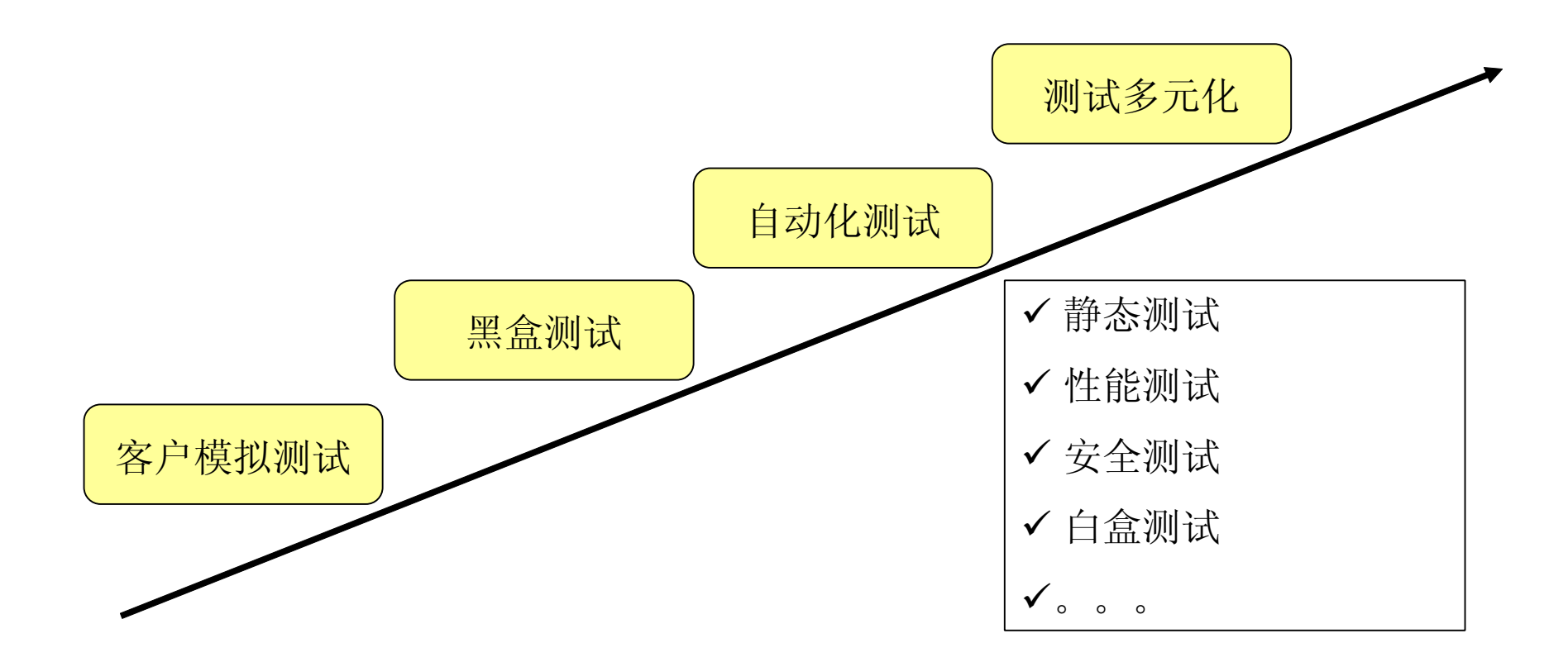

# 利用测试工具提高测试效率

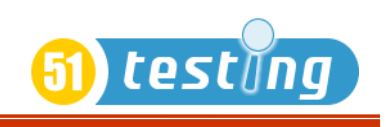

- •eBay 中使用的静态测试工具
- Findbugs
- Cppcheck
	- •· eBay 中使用的自动化测试工具
- 内部自行开发工具
	- ACE, eBART
- 商用工具
	- Silktest, TestComplete, LISA
- 开源工具
	- Selenium, Ruby, Fitness

### 追求高效的自动化测试

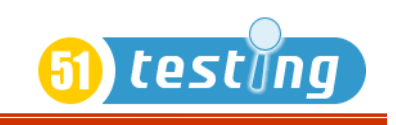

- •是否适合用自动化测试
- 每次手工回归测试的工作量 <sup>&</sup>lt;每次自动化测试用例失败的分析工 作量+自动化测试用例维护工作量+分摊到每次回归测试的自动化 测试用例建立的工作量
	- •自动化测试的效率体现在降低误报率
	- •导致误报的主要原因
- 测试环境的不一致
- 测试工具的不稳定
- 测试数据过时
	- 正常的功能更新

# 追求高效的自动化测试

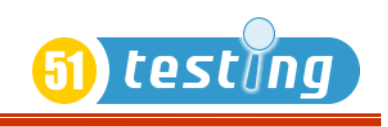

- •解决思路
- 测试环境的不一致

建立 smoke test suit

– 测试工具的不稳定

选择合适的 script 语句, 增强 case的稳定性

Ex: 正确使用 pause();

重试

– 测试数据过时

测试数据的临时生成和数据复原

– 正常的功能更新

选择合适的 script 语句, 增强 case的稳定性

Ex: locating by Xpath vs by Text(name)

建立公用测试库

将频繁更新的功能移出自动化测试

http://www.51testing.com http://www.51testing.com http://www.51testing.com

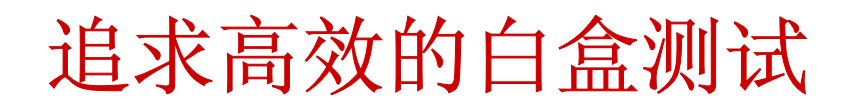

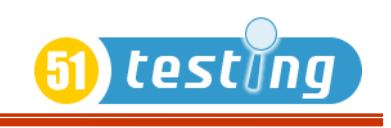

- $\bullet$ 并不是所有的功能都适合做白盒测试
- •选择合适的 Interface 做白盒测试
- Interface 选择标准

简易性 稳定性 覆盖率

- $\bullet$ 用于白盒测试的相关测试理论
- 路径覆盖
	- •辅助工具的使用
	- JMock
	- PMD

### 选择合适的测试策略提高测试效率

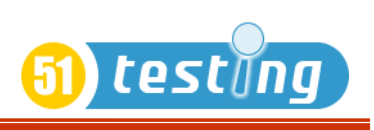

- 什么是测试策略?
	- •制定测试策略时需要回答的问题
	- 产品/项目的质量期望是什么?

通过风险分析了解真正的质量期望

– 测试资源如何进行有效分配?

需求分析,客户交流,设计审查,测试,文档等活动之间的资源投入比 **例如 网络 医心包** 化二乙基

– 测试方法的选择

黑盒,白合盒,自动化,静态,等各种测试方法的比例 性能测试,安全性测试,兼容性测试,等测试方面的考虑

– 测试工具的选择

考虑培训成本, 整合成本, 维护成本等因素

### 内部测试框架的建立

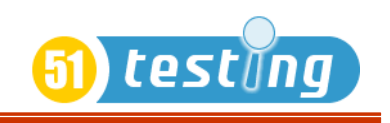

- •什么是测试框架?
- A Testing Framework is a set of assumptions, concepts and tools that provide support for software testing.
	- • "内部测试框架就是公司内部自行开发,维护的一系列测试工具,用以帮助做更有效的 测试"
	- •eBay 的内部测试框架
- 共享库的建立
	- –配合公司需要,针对外部工具的二次开发
	- –内部工具的开发
	- –不同测试工具间的整合
	- • 建立内部测试框架需要注意的问题
		- –建立内部测试框架是个长期的过程
		- –分阶段建立内部测试框架
- 针对每一阶段 做好 ROI 分析
	- 做力所能及的事情
	- 文档和内部推广的重要性

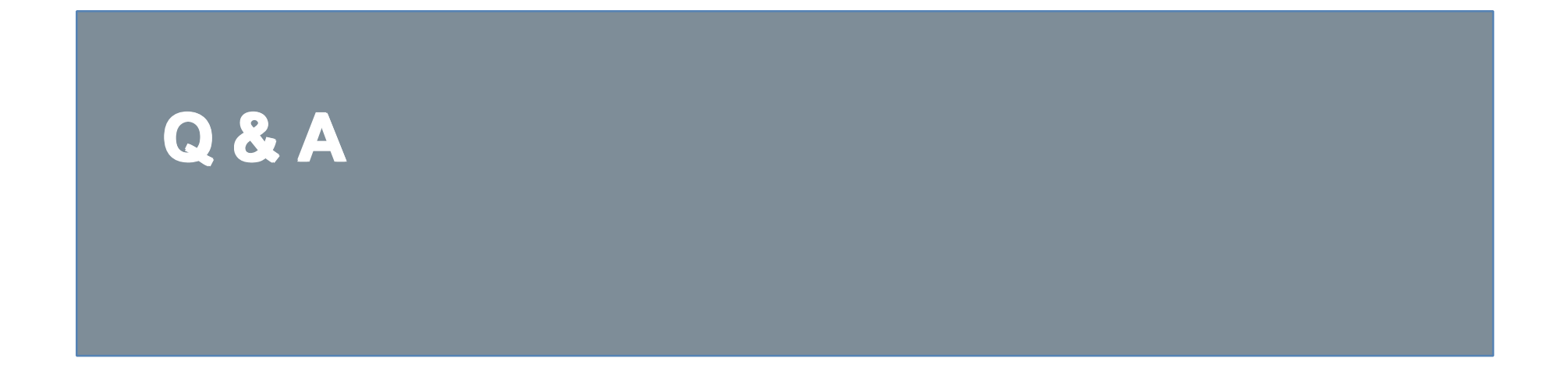

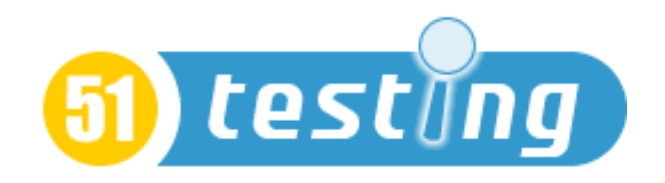

上海博为峰软件技术有限公司 http://www.51testing.com